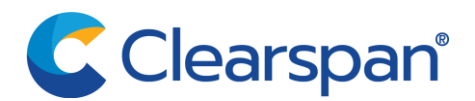

## UC-One Connect Evaluation Application Installation

## **APPLICATION INFORMATION**

Apple released iOS 15 to mobile devices on September 20, 2021. Apple users may experience an intermittent issue when attempting to login to the Clearspan Mobile application after upgrading.

The issue is resolved with the release of UC-One Connect Evaluation version 3.9.24.

UC-One Connect Evaluation is a new application that replaces the older Clearspan Mobile product. As a result, the user will not receive an upgrade notification from the store.

The following illustrates the new application installation on the mobile device. The UC-One Connect Evaluation application is valid for both mobile phones and tablets.

## **BEFORE THE UC-ONE CONNECT EVALUATION INSTALLATION**

Before implementing the UC-One Connect Evaluation application on the mobile device, the user should document the following information. These items are stored locally within the outgoing Clearspan Mobile application and are not restored to the new application.

- **D** The Clearspan User ID and password.
- $\triangleright$  Any contacts that have been created in the Clearspan Mobile client.

*The items above will need to be manually provisioned in the new application*. Items such as voicemail, chat messages, and call settings are stored on the server and are not affected by the migration.

## **APPLICATION INSTALLATION**

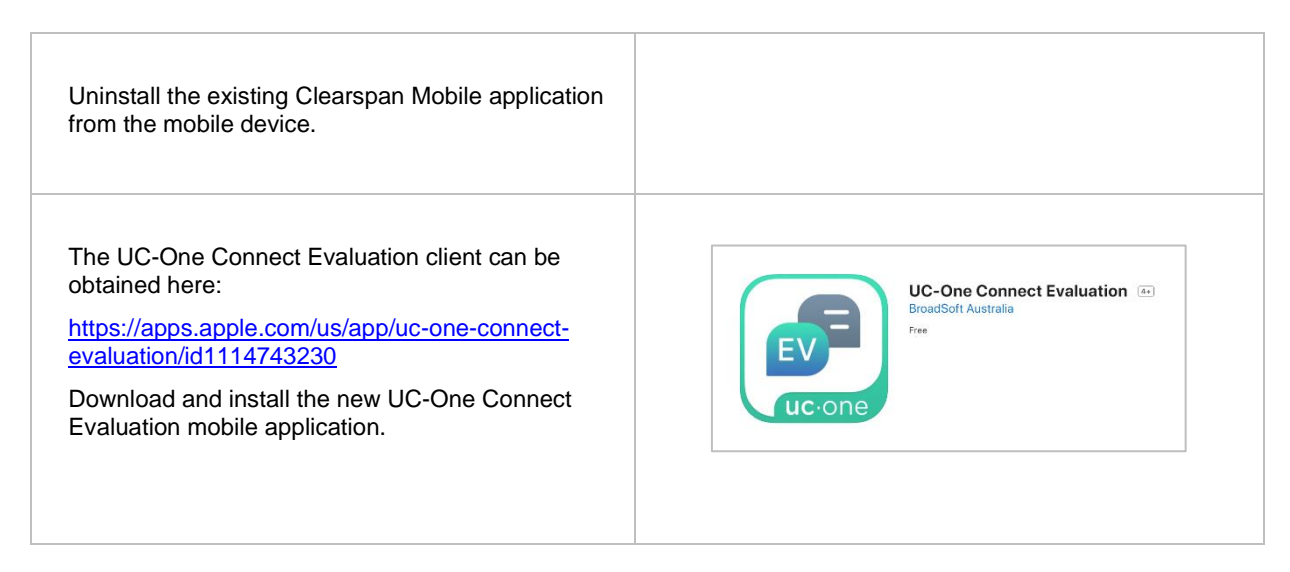

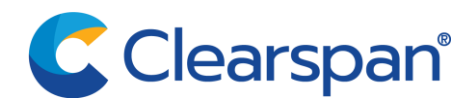

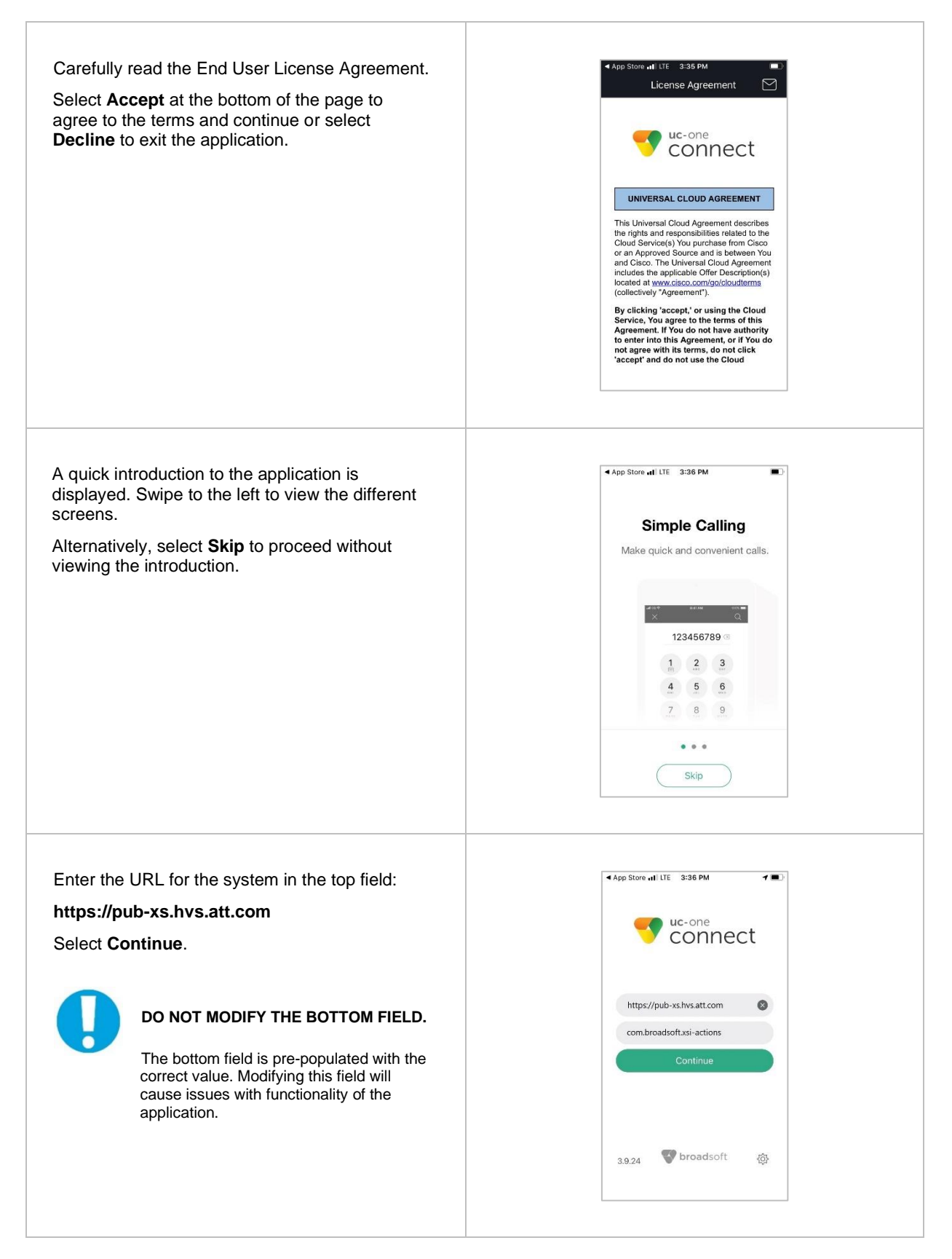

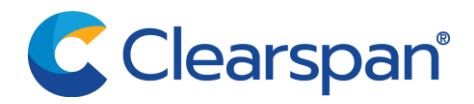

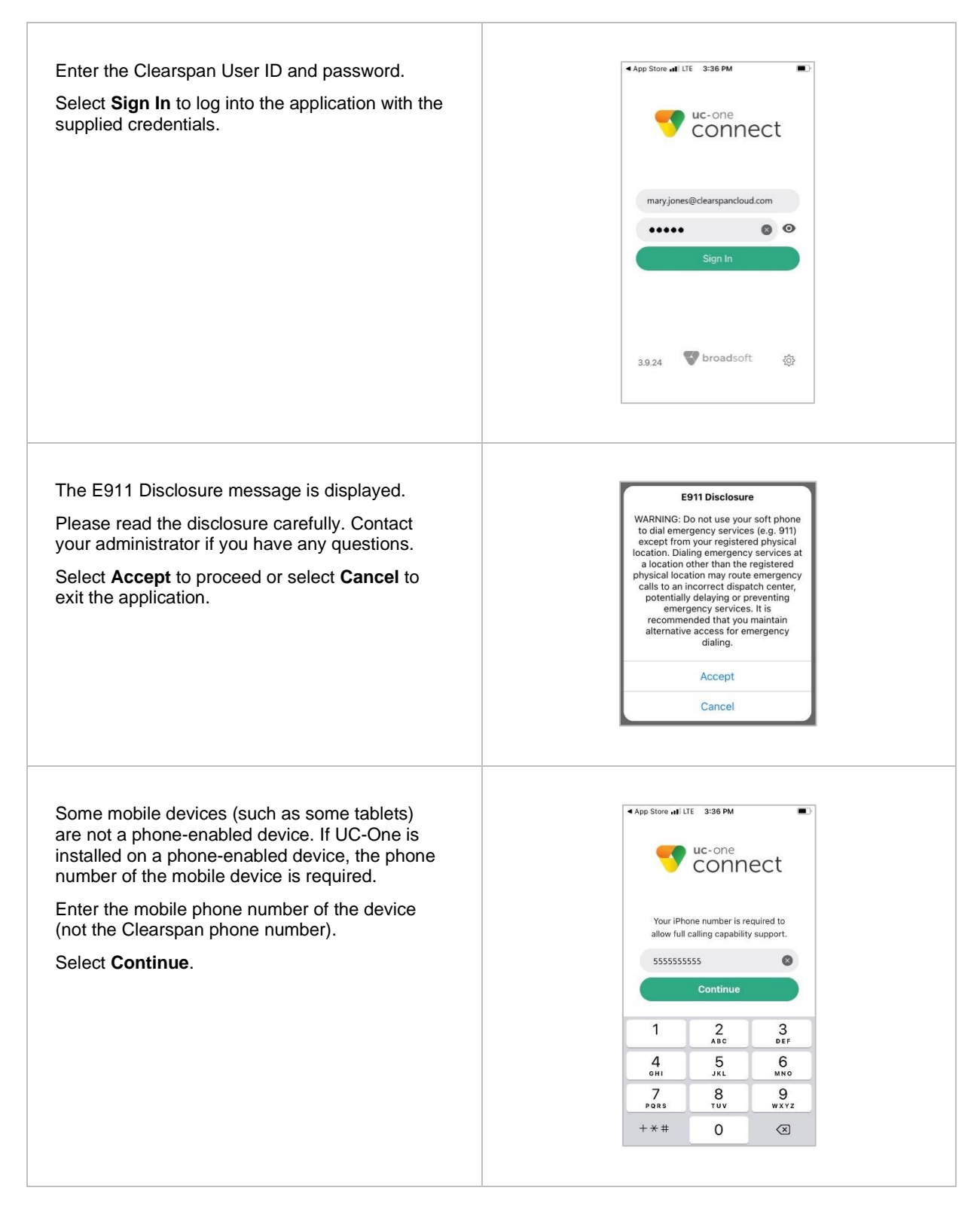

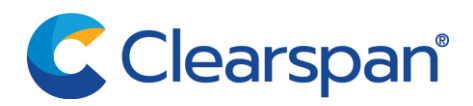

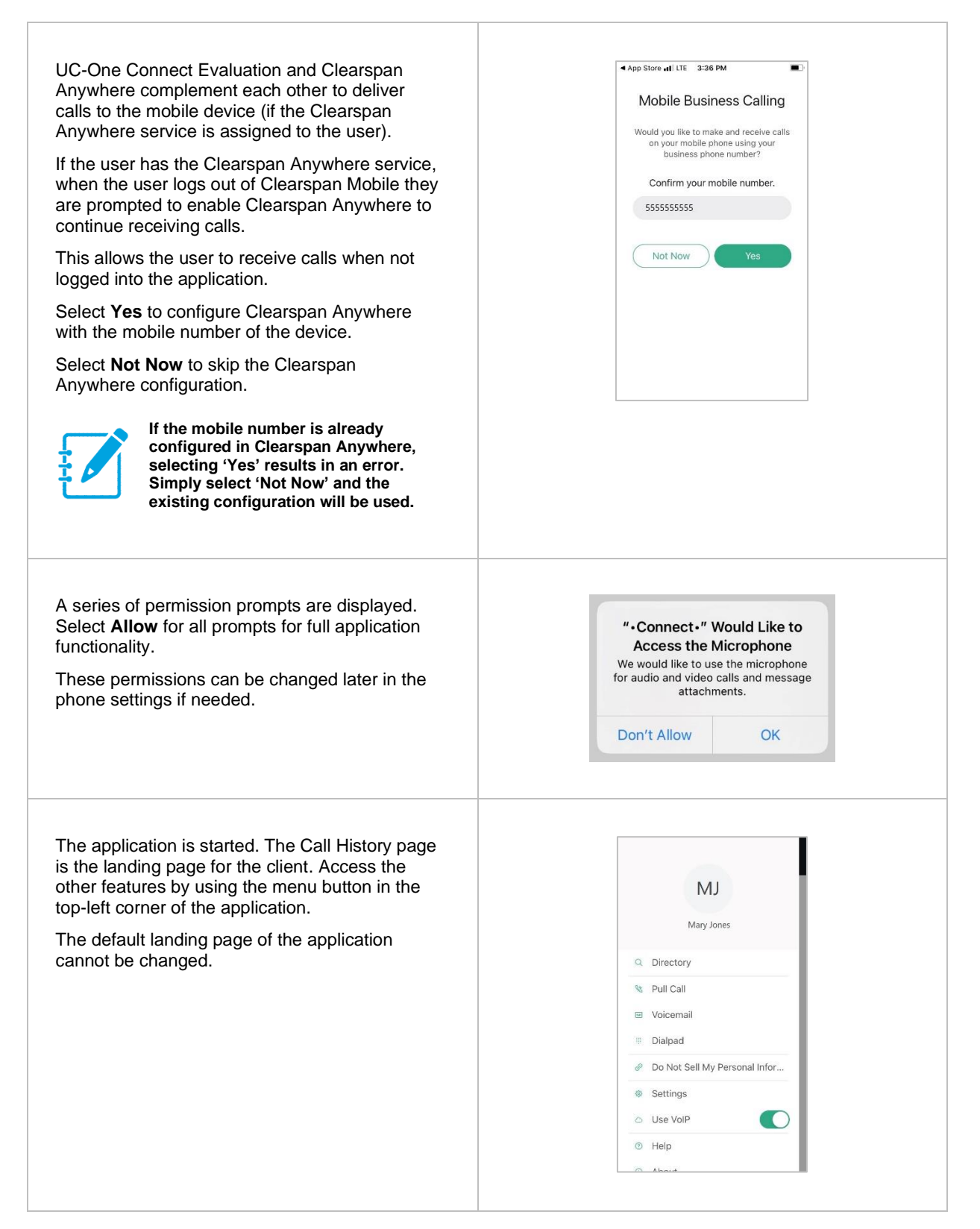

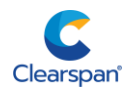